## **20000x / Aufträge / Active**

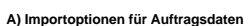

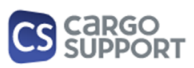

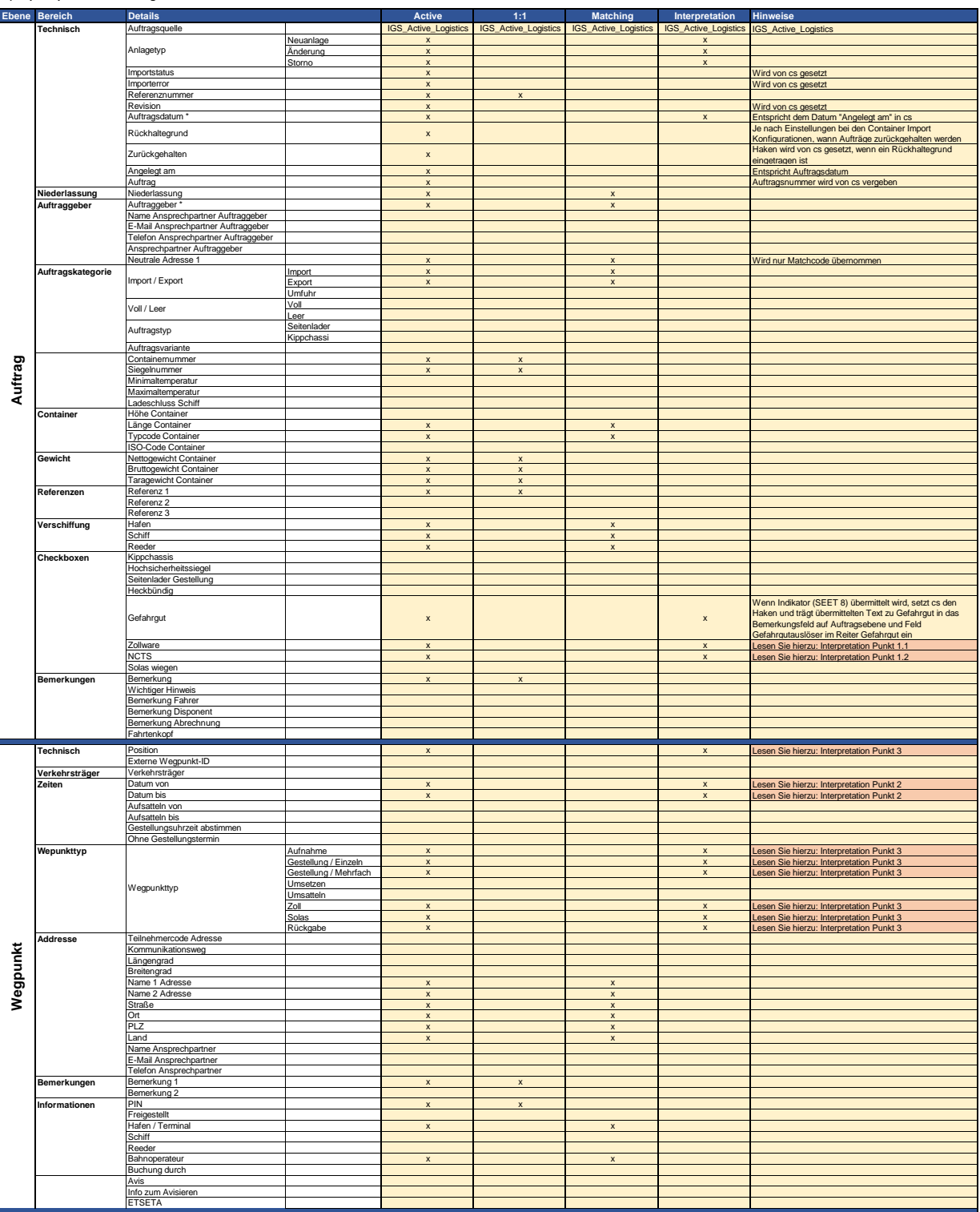

## **20000x / Aufträge / Active**

## **A) Importoptionen für Auftragsdaten**

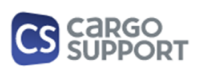

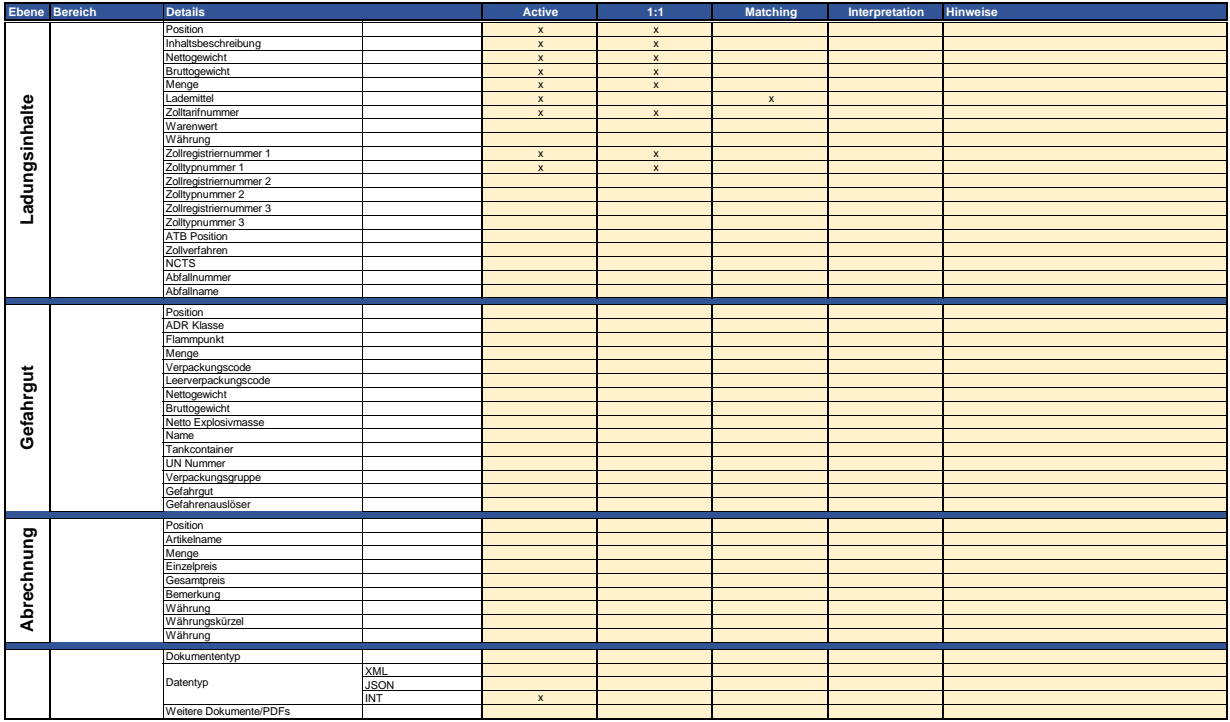

**B) Rückmeldungsoptionen für Auftragsdaten (IN VORBEREITUNG)**

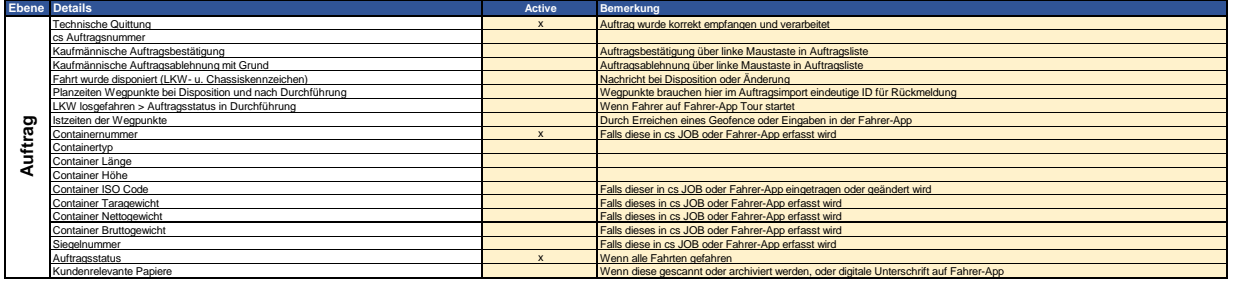